# **Глава 6**

# **Составление притягательных рекламных объявлений**

#### В этой главе...

- Три цели вашего рекламного объявления
- Как добиться того, чтобы ваше рекламное объявление заметно выделялось на фоне множества других рекламных объявлений
- Как рассказать свою "историю" в четырех строках
- Как связать рекламное объявление с используемым вами ключевым словом
- Убеждающее и избирательно отпугивающее действие
- Рекламные объявления с использованием образов, реклама с использованием текста на мобильном телефоне, а также реклама местного бизнеса и видеореклама

То предложение содержит количество символов (130 включая пробелы), которое Google разрешает использовать в рекламных объявлениях. (Возможно, именно поэтому оно звучит немного коряво.) Google разрешает использовать в рекламных объявлениях. (Возможно, именно поэтому оно звучит немного коряво.)

В вашем распоряжении есть четыре строки, содержащие 25, 35, 35 и 35 символов, которых вам должно хватить для того, чтобы поведать миру свою "историю" и убедить своих потенциальных клиентов выбрать именно ваше рекламное объявление среди огромного множества других рекламных объявлений и органических листингов на странице с результатами поиска Google. Если вы рекламируете свою продукцию в сети контекстной рекламы, тогда вашему рекламному объявлению приходится конкурировать со статьями, видеоматериалами, играми и многим другим. От профессиональных составителей рекламных объявлений мне не раз приходилось слышать, что реклама в Google является, на их взгляд, самой эффективной формой рекламы, составление которой, однако, требует очень большого напряжения сил.

Вы разочарованы? Не торопитесь с выводами. Составление эффективных рекламных объявлений — непростое дело для каждого, не только для вас одного. Потратив какое-то время на составление, практическое применение и (особенно) тестирование ваших рекламных объявлений, вы обязательно освоите это искусство. Вот что сказал по этому поводу философ от бизнеса Джим Рон: "Не мечтайте о том, чтобы это оказалось легким делом, — мечтайте о том, чтобы повысилось ваше мастерство".

Эта глава поможет вам отвлечься от пустых мечтаний и приступить к самосовершенствованию. Прежде всего, я объясню вам тройственную цель вашей рекламы. Большинству рекламодателей известно о существовании только одной цели, что, конечно же, снижает эффективность их рекламы. Вы узнаете, как сбалансировать первые две цели, чтобы максимизировать прибыль путем привлечения *соответствующего* трафика (заметьте, я не говорю

о *максимально возможном* трафике) и как достичь третьей цели — формирования ожиданий посетителей, — чтобы ваши потенциальные клиенты обращались именно на ваш веб-сайт. Затем вы узнаете о том, как настроить свое рекламное объявление на радиостанцию вашего потенциального клиента, WII-FM (What's In It For Me?, т.е. "Какая мне будет от этого польза?"), исходя из используемого им ключевого слова. Я напомню вам о том, как важно не забыть установить связь между вашим рекламным объявлением и вашим веб-сайтом, т.е. призвать потенциального клиента к действию. Я расскажу вам о некоторых базовых стратегиях, которые помогут вам составлять эффективные рекламные объявления, и поделюсь с вами несколькими большими секретами (которые после этого, конечно же, перестанут быть таковыми), касающимися технических приемов обладателей "черного пояса" — обязательно понадобятся вам, если вы занимаетесь бизнесом на остроконкурентном рынке. Наконец, я познакомлю вас с несколькими альтернативами стандартной текстовой рекламы: рекламными объявлениями с использованием образов, рекламой с использованием текста на мобильном телефоне, а также рекламой местного бизнеса и видеорекламой.

# Піри цели вашего рекламного объявления

Хорошее рекламное объявление привлекает нужных вам людей — ваших потенциальных клиентов — на ваш веб-сайт. Ваша реклама преследует три цели:

- обеспечение кликов от посетителей, которые являются вашими потенциальными клиентами;
- отваживание людей, которые, скорее всего, не являются вашими потенциальными клиентами и не станут ими, даже если щелкнут на вашем рекламном объявлении;
- формирование ожиданий ваших потенциальных клиентов таким образом, чтобы ваш веб-сайт мог удовлетворить эти ожидания (и, возможно, даже приятно удивить ваших потенциальных клиентов).

Эти три цели подробно обсуждаются в последующих разделах.

## **Привлечение людей, которые действительно могут стать вашими клиентами, и отваживание случайных посетителей**

Среда AdWords побуждает к использованию постепенного, поэтапного подхода. Задача рекламного объявления заключается в том, чтобы направить перспективного клиента на ваш веб-сайт. Перспективность клиента необязательно заключается в том, что он хочет купить то, что вы намереваетесь продать ему, и приобрести то, что вы рекламируете в своем объявлении. Иногда рекламное предложение и первая продажа бывают идентичны друг другу, т.е. вы продаете клиенту именно тот продукт, который он ищет (совпадение по названию и модели). А иногда вы применяете некий магнит, который притягивает самых перспективных ваших клиентов. (Подробнее о таких магнитах, притягивающих перспективных клиентов, речь пойдет в главе 10.)

Ваше рекламное объявление, состоящее из четырех строк, не может обеспечить вам продажу, точно так же, как не может человек, торгующий товарами вразнос, явиться к вам на дом, произнести одно предложение из 130 букв и продать вам пылесос стоимостью 1000 долларов. Первое предложение произносится для того, чтобы заинтересовать человека и заставить его выслушать ваше второе предложение. Аналогично, одного рекламного объявления в Google вовсе не достаточно для того, чтобы завладеть вниманием потенциального клиента, пробудить у него интерес, вызвать у него желание и заставить его вытащить из бумажника свою кредитную карточку. Предоставьте выполнить эту нелегкую задачу своему веб-сайту, сообщениям, которые вы отправите ему по электронной почте, или словам, которые вы произнесете в телефонной беседе с этим человеком. Составьте свое рекламное объявление таким образом, чтобы дать своему потенциальному клиенту обещание, которое поможет исполнить посадочная страница, куда вы направите его.

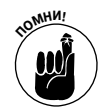

Оставшиеся разделы этой главы посвящены тому, как составить привлекательное рекламное объявление. Однако сначала я расскажу вам, как сделать свое рекламное объявление непривлекательным. В конце концов, один "клик" означает, что вы должны заплатить Google определенную сумму. "Клики" от бесполезных для вас людей могут обойтись вам в приличную сумму, тогда как взамен вы не получите ни цента.

Возможно, вы припоминаете рекламные объявления в журналах, которые начинаются с крупных заголовков, набранных красным цветом и содержащих слово "секс". Подтекст, заключенный в таком заголовке, следует понимать примерно так: "А теперь, когда я завладел вашим вниманием…". В рекламном объявлении, начинающемся с такого заголовка, может идти речь о продукте, никак не связанном с содержанием этого заголовка. Например, чтобы привлечь внимание потенциальных клиентов, многие рекламодатели используют в своей рекламе фамилии знаменитостей (Бритни Спирс, Пэрис Хилтон и т.п.). Не советую пользоваться этим приемом, работая с AdWords. В киберпространстве люди относятся к поиску информации очень серьезно. Если они почувствуют, что вы пытаетесь водить их за нос, завлекая на свой сайт подобными примитивными трюками, вы заплатите за их "клик", но они никогда больше не появятся на вашем сайте. Например:

Бесплатные фотографии Бритни Спирс Сотни эксклюзивных фотографий и видео — все совершенно бесплатно! www.BootzRus.com/BritneyGoesWild

Если ваш веб-сайт действительно продает заказные вставки для ковбойских ботинок, тогда это рекламное объявление почти наверняка обеспечит более высокий CTR, чем традиционное рекламное объявление такого, например, содержания:

```
Заказные вставки для ковбойских ботинок
подарят вам ощущение комфорта.
Рекомендуются спортсменам. Бесплатная доставка.
www.BootzRus.com/CowboyBootInserts
```
Однако действительно ли вас интересует трафик, который обеспечит вам первое из этих двух рекламных объявлений? Я говорю о чувстве разочарования, которое испытают люди, оказавшись на сайте, где вместо ожидавшихся ими сплетен о частной жизни знаменитой певицы и "откровенных" фотографий они увидят рекламу каких-то вставок для ковбойских ботинок, которые не только не нужны им в принципе, но о которых им раньше не приходилось даже слышать.

Подобные трюки далеко не всегда бывают так смешны и примитивны, как в приведенном мною примере, однако нечто подобное встречается в рекламных кампаниях очень многих моих клиентов. Щедрые обещания — это, конечно, хорошо, но когда они носят чересчур неопределенный характер, они привлекают на ваш сайт совершенно случайных людей, которым вовсе нет дела до продуктов, рекламируемых на вашем сайте. Например, *Nova-Mind.*

сот занимается продажей компьютерной программы в помощь людям интеллектуальных профессий (в том числе писателям), которым по роду своей деятельности приходится решать сложные творческие задачи. Вот рекламное объявление, которое я составил с целью обеспечить максимально возможный СТР. Однако такое рекламное объявление вряд ли обеспечит Nova-Mind.com приток большого числа перспективных клиентов:

Реализуйте в полной мере свой творческий потенциал. Замечательная методика поможет вам стенерировать замечательные идеи методом мозгового штурма. www.Nova-Mind.com

Это рекламное объявление обещает огромную выгоду — выгоду, которую может обеспечить (по крайней мере теоретически) данная компьютерная программа, но не квалифицирует эту выгоду с помощью какой-либо информации, которая позволяла бы человеку, увидевшему такое рекламное объявление, сказать: "Нет, это явно не для меня".

А вот одно из подлинных рекламных объявлений компании Nova-Mind.com:

Компьютерная программа, позволяющая реализовать ваш творческий потенциал. Организуйте свои соображения и творческие идеи. Загрузите бесплатную пробную версию прямо сейчас! www.Nova-Mind.com

Заголовок этого рекламного объявления позволяет понять, что собой представляет рекламируемый продукт, и по умолчанию отфильтровывает людей, у которых дома нет компьютера и которые в принципе недолюбливают компьютеры. Предложение бесплатной пробной версии выглядит привлекательно, но предполагает, что "реальный" продукт не является бесплатным. Бесплатный — магическое слово, однако в AdWords им следует пользоваться с осторожностью. Люди, которые предпочитают "халяву", готовы заполучить что угодно, лишь бы это "что угодно" было бесплатным. Если реклама обещает возможность бесплатной загрузки продукта без указания, что речь идет о пробной версии данного продукта, то она, конечно же, повысит рейтинг кликов (CTR) — но за счет снижения качества трафика.

#### Составление персонального рекламного объявления

Относитесь к своему рекламному объявлению как к персональному (частному) рекламному объявлению. Если вы помещаете персональные рекламные объявления в местных газетах или на Match.com, ваша цель заключается вовсе не в том, чтобы на него "клевал" всякий бездельник, проживающий в вашем городе или округе. Напротив, вы хотите отфильтровать как можно большее число кандидатов, не удовлетворяющих вашим критериям, и привлечь тех, кто в наибольшей степени удовлетворяет им. Этой цели можно достичь, указав в своем рекламном объявлении, кто не может рассматриваться в качестве подходящего кандидата.

Разведенный белый мужчина 53 лет, состояние здоровья хорошее, желает познакомиться с одинокой белой женщиной, некурящей, не старше 45 лет; кошки и говорящие попугайчики в доме не приветствуются; не должна страдать аллергией на арахисовые орешки или плоды манго; должна любить музыку Берлиоза, Бартока и капусту кольраби.

Негативные критерии помогают не только отфильтровать неподходящих кандидатов, но и привлечь подходящих кандидатов: "Он прав: я сама не потерпела бы у себя дома говорящих попугайчиков. У нас действительно много общего. Интересно, как он выглядит...".

Квалификация вашего рекламного объявления может основываться на местоположении (консультант по информационным технологиям из Розлиндейла), цене (книга, которую вы можете загрузить в свой компьютер - \$17,77), ограниченных версиях (только красный и золотистый), платформе (не совместимый с компьютерами Macintosh), профессии (для преподавателей), особенностях характера (не для нытиков) и многих других характеристиках. Проанализируйте перечень критериев, отвечая на вопрос: "Кто не должен покупать у меня?" Если вы продаете версию, предназначенную для индивидуальных пользователей, а потенциальный клиент ищет версию, предназначенную для предприятия, не тратьте зря свои деньги и время клиента. Если ваши негативные ключевые слова не отфильтровали "неправильных" клиентов (см. главу 5), попытайтесь сделать это с помощью своего рекламного объявления, чтобы не тратить зря деньги.

#### **Какой из двух видов ошибок вы предпочитаете**

Каждое рекламное объявление должно сделать выбор между Ошибкой №1 и Ошибкой №2. Ошибка №1 — это ложный позитив: "кликнул" некто, не являющийся вашим потенциальным клиентом. Вы просто потеряли деньги, которые вам придется заплатить за этот клик. Ошибка №2 — это ложный негатив: вы отфильтровали человека, который мог бы стать вашим реальным клиентом.

Какая из этих двух ошибок хуже, зависит от того, во сколько вам обойдется та или иная из них и как часто она случается. Если каждый клик в ваш адрес обходится вам в пять центов, а средняя цена одной вашей продажи равняется \$800, тогда вы можете позволить себе множество ложных позитивов (точнее говоря,  $800 \times 20 = 16000$ ) на каждую продажу. С другой стороны, если каждый клик обходится вам в \$32, тогда ваша рекламная кампания может разорить вас, если вы не определились с тем, кого именно вы приглашаете на свой веб-сайт.

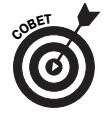

В конечном счете решение о расширении или сужении рекламы сводится к ценности посетителя, которого обеспечивает эта реклама для вашего веб-сайта. Какое-то одно рекламное объявление может принести вам больше денег (после вычитания ваших рекламных расходов), чем все остальные вместе взятые. Ваша задача заключается в том, чтобы продолжать составлять рекламные объявления до тех пор, пока вы не найдете именно то, что искали.

### **Скажите своим посетителям, на что они могут рассчитывать**

Третьей целью вашей рекламы является *управление ожиданиями*. Если вы хотите, чтобы ваше рекламное объявление передавало людям ощущение шутливости и игривости, не отправляйте своего посетителя на посадочную страницу, выдержанную в строго профессиональном, официальном стиле. Если вы обещаете своим посетителям возможность бесплатной загрузки рекламируемой вами компьютерной программы, постарайтесь максимально облегчить им процесс загрузки. Если вы хотите сделать акцент на какой-то выгоде, тогда ваша посадочная страница должна быть посвящена описанию этой выгоды. Покажите своим потенциальным клиентам, что вы исполняете свои обещания — даже те, практически ничего не ст*о*ящие вам обещания, которые вы даете в своих рекламных объявлениях.

# Как настроить свое рекламное объявление на требуемое ключевое слово

Вообразите, что ваша цель заключается в том, чтобы продать фотокопировальное устройство владельцу одной из местных компаний по имени Эл Шмендрик. Каким должен быть заголовок этого рекламного объявления, чтобы оно имело максимальные шансы на успех?

**Глава 6. Составление притягательных рекламных объявлений 157**

- A. Крупная распродажа офисной техники на этой неделе
- B. Вы устали бороться с заминанием бумаги в своем старом фотокопировальном устройстве?
- C. Привет, Эл Шмендрик! Вы устали бороться с заминанием бумаги в своем старом фотокопировальном устройстве?

Если бы от этого зависело обучение моих детей в колледже, то я, не задумываясь, выбрал бы вариант С. Почему? Потому что оно ориентировано на конкретного потенциального клиента и потому что оно, скорее всего, привлечет его внимание. Более того, если Эл Шмендрик не читал в тот день газету с моим рекламным объявлением или просто не обратил внимания на страницу, на которой напечатано это рекламное объявление, то я почти уверен, что кто-нибудь из друзей Эла Шмендрика наверняка сообщит ему о том, что он видел такое рекламное объявление.

Мета-послание этого рекламного объявления вашему лучшему потенциальному клиенту таково: "*Это рекламное объявление касается исключительно вас*". Консультант по маркетингу Дэн Кеннеди выдвинул идею "приведения послания в соответствие с рынком". Ключевое слово определяет рынок — кто эти люди, к которым вы обращаетесь, и чего они хотят. Ваше рекламное объявление — это послание, которое должно касаться их самоидентичности и их желаний. Как уже было сказано в главе 5, чем более однородными являются ваши группы рекламных объявлений, тем более точным оказывается соответствие между вашим тоном, посланием и предложением с одной стороны, и реакцией каждого рынка — с другой.

# В чем разница между AdWords и "Желтыми страницами"

AdWords является, наверное, самой конкурентоспособной рекламной недвижимостью в мире. Где еще вы можете найти десятки конкурентов, втиснутых в довольно ограниченное пространство, как сардины в консервную банку, и соревнующихся между собой за одних и тех же потенциальных клиентов? Если вы ответите "на 'Желтых страницах'", то будете почти правы. "Почти", потому что хотя AdWords и функционирует подобно "Желтым страницам", у AdWords есть четыре важных преимущества, которые делают эту систему гораздо более конкурентоспособной по сравнению с "Желтыми страницами".

- $\checkmark$  В "Желтых страницах" потенциальные клиенты могут найти ваше рекламное объявление на третьей странице листингов, но оно может оказаться первым рекламным объявлением, которое они увидят. Позиция рекламного объявления не так важна, как его размер и внешний вид. В AdWords появление рекламного объявления на восьмой странице означает, что его не увидит почти никто.
- В "Желтых страницах" бесплатные и платные листинги размещаются соответственно на белых и желтых страницах. Google помещает все листинги на одной и той же странице. Мне приходилось слышать от клиентов AdWords, у которых также имеются органические листинги на первой странице, что их органический листинг обеспечивает в три раза больше "кликов", чем их рекламное объявление.
- Поскольку AdWords представляет собой среду, отслеживающую результаты (т.е. вы можете сказать, в каких случаях ваше рекламное объявление эффективно, а в каких — нет), многие пользователи AdWords повышают свое мас терство
- $\checkmark$  методом проб и ошибок. Большинство рекламных объявлений, которые можно встретить на "Желтых страницах", выглядят ужасно, поскольку рекламодатели незнакомы с принципами прямого маркетинга, которые позволяют непрерывно совершенствовать мастерство. (Подробнее об этом можно узнать, посетив мой веб-сайт www.leadsintogold.com.)
- В "Желтых страницах" вы не платите меньше и не перемещаетесь на более выгодную позицию, если ваше рекламное объявление более эффективно, чем рекламное объявление вашего конкурента. "Желтые страницы" похожи на игру в гольф: набранные вами очки не влияют на количество очков, набранных вашим соперником. AdWords вознаграждает релевантность путем снижения цен и перевода рекламного объявления на более выгодную позицию, что делает AdWords в большей степени похожей на теннис.

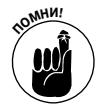

Самое важное правило, которым нужно руководствоваться, если вы желаете выделиться из толпы, звучит так: "Когда они делают шаг влево, вы делаете шаг вправо". Составляя свое рекламное объявление, помните о том, что, перед тем как щелкнуть на вашем рекламном объявлении, потенциальный клиент всегда задает себе вопрос: "Почему я должен щелкнуть именно на этом рекламном объявлении, а не на каком-то другом, расположенном на этой же странице, и почему я должен щелкнуть на этом рекламном объявлении, вместо того чтобы ввести какое-либо другое условие поиска или вместо того чтобы включить телевизор и улечься на диван?"

## **Проанализируйте действия своих конкурентов**

Выполните поиск по своим главным 5–10 ключевым словам и распечатайте страницы с результатами поиска. Внимательно изучите эти распечатки — это может сэкономить вам не одну сотню часов и не один десяток тысяч долларов, которые требуются для качественного исследования и тестирования рынка. Выпишите результаты своего исследования по каждому из рекламных объявлений:

- В чем заключается "большое обещание" данного рекламного объявления?
- Каков тон этого рекламного объявления?
- В чем заключается эмоциональная привлекательность этого рекламного объявления?
- В чем заключается логическая привлекательность этого рекламного объявления?
- Каким образом каждое рекламное объявление позиционирует себя, чтобы обозначить свое отличие от остальных рекламных объявлений?
- Какие элементы подчеркиваются особо?
- Что предлагается в качестве доказательства?
- В чем заключается призыв к действию?

### **Позиционирование вашего предложения**

Важно, чтобы ваше рекламное объявление было не просто другим — важно, чтобы оно было лучше других. Ваша цель — составить рекламное объявление, которое выделялось бы на фоне других рекламных объявлений и в то же время связывало бы вас с вашим рынком.

Допустим, вы продаете промышленные вентиляторы. Вы анализируете своих конкурентов в AdWords и приходите к выводу, что использование ключевого слова промышленный вентилятор приводит к появлению рекламных объявлений, которые фокусируются на моделях, технических характеристиках и цене. Вы можете дифференцировать свою компанию, составив рекламное объявление, упор в котором был бы сделан на выгодах, обеспечиваемых промышленными вентиляторами, и на таком показателе, как прибыль на инвестиции.

Вы можете позиционировать свое предложение как уникальное многими способами. Выполненное вами исследование рынка (подробно об этом см. в главе 4) может подсказать вам, чего именно хочет ваш рынок, а также что в настоящий момент предлагают и о чем говорят ваши конкуренты. После этого вы можете применить теорию Кена Маккарти "Ухабы на дороге", о которой речь шла в главе 4, и составить рекламные объявления, которые касаются неудовлетворенных потребностей вашего рынка.

Когда большинство бизнесменов думает о конкуренции, они в первую очередь думают о цене. Если вы можете производить свои товары и оказывать свои услуги эффективнее, чем другие, значит вы в состоянии конкурировать по такому показателю, как цена. Именно так поступает компания *Wal-Mart*. Однако самая низкая цена далеко не всегда является самым убедительным аргументом, когда речь идет о продаже товаров или услуг. Согласны ли вы, чтобы на пол в вашей жилой комнате настелили самое дешевое покрытие? Хотите ли вы стать обладателем самого дешевого автомобиля? Хотите ли вы, чтобы вас оперировал самый дешевый кардиохирург? Между прочим, ценовые войны нередко заканчиваются катастрофой для всех участников таких войн, в том числе и для клиента, который обнаруживает, что компания не обеспечивает приемлемого качества за объявленную цену.

Если какой-либо сегмент вашего рынка занимается поиском какой-то определенной модели производимого вами продукта, значит, они уже приняли для себя решение о том, что им нужна именно такая модель, и сейчас выполняют сравнительный шопинг, пытаясь найти самую выгодную для себя цену. В таком случае весьма эффективным может оказаться рекламное объявление, в котором упоминается цена.

## **Два фундаментальных способа позиционирования вашего рекламного объявления**

Одним из способов позиционирования вашего рекламного объявления является *выбор определенной ниши рынка*.

Если, например, вы занимаетесь продажей видеоматериалов, книг и принадлежностей для обучения боевым искусствам, то можете решить, что вашим потенциальным рынком являются все поклонники и энтузиасты боевых искусств. Если же вы выбрали для себя определенную нишу этого рынка (например, женщины в возрасте от 18 до 25 лет, граждане старших возрастов и ресторанные вышибалы), то можете позиционировать себя как лучшего их поставщика. Каждая из таких ниш может быть относительно небольшой, но все они могут принадлежать вам, если они идентифицируют себя со своими ключевыми словами.

Второй способ позиционирования вашего рекламного объявления заключается в том, чтобы *сделать более привлекательным первое предложение*.

Даже если цель вашего рекламного объявления заключается в том, чтобы добиться первой продажи, вы можете предложить какие-то другие вещи, необходимые вашим потенциальным клиентам, прежде чем они совершат покупку. Обзоры, бесплатные образцы продукции (физические, информационные или программные), советы, консультации, видеодемонстрация, обсуждение и т.п. могут использоваться в качестве средства заманивания ваших потенциальных клиентов, которые все еще колеблются и не приняли окончательного решения. Если такой "магнит" притягивает ваших потенциальных клиентов и отталкивает тех, кто не может быть

**160 Часть II. Как инициировать рекламную кампанию в AdWords**

вашим потенциальным клиентом, то вы можете сгенерировать подходящие для себя "клики", предложив некий промежуточный "этап ценности".

Что бы вы ни продавали, вы всегда можете позиционировать себя как эксперта в соответствующей области. Поиск, по определению, предполагает наличие некого расхождения между желаниями ваших потенциальных клиентов и имеющейся у них информацией о том, как удовлетворить эти желания. Если ваше рекламное объявление не сводится лишь к попытке продать определенный товар, но выполняет функцию руководства, информирования и обучения, тогда ваше предложение может выделиться на фоне огромного множества других предложений.

# Мотивационное действие четырьмя строками

Каждый из нас принимает рациональные решения? Люди пытаются тщательно взвесить все "за" и "против", учитывают свои собственные ценности и приоритеты и стремятся максимизировать выгоды и минимизировать затраты. Люди стремятся сбалансировать риски и вознаграждения и самосовершенствуются по мере приобретения все большего опыта.

К сожалению, в действительности все обстоит значительно хуже.

В реальной жизни люди принимают решения под влиянием эмоций, подсознательных импульсов. Они проявляют чудеса изворотливости, пытаясь оправдать такие решения, однако та часть нашего мозга, которая способна оперировать матрицами и выполнять анализ затрат, действует значительно медленнее, чем другая часть нашего мозга, которая реагирует на эмоции, вызванные, например, страхом и жадностью. Прежде чем рациональная часть человеческого мозга приступит к логическому осмыслению ситуации, другая часть его мозга, которая ушла не так уж далеко от мозга ископаемых рептилий, мгновенно принимает решение, кто сто*и*т перед вами — друг или враг, потенциальная жертва или безжалостный хищник.

Рекламное объявление в AdWords делает упор на эмоциональном аспекте принятия решений, поскольку рациональная часть человеческого мозга располагает явно недостаточным объемом информации для принятия взвешенного, хорошо продуманного решения: три строки текста плюс веб-адрес. Вот что говорит по этому поводу консультант по маркетингу Дэвид Баллок (www.davidbullock.com):

*Каким образом вы выходите на подходящий для вас "клик"?*

*В вашем распоряжении есть лишь одна секунда, чтобы привлечь внимание своего Интернет-посетителя.*

*Самый быстрый способ получить прибыль заключается в том, чтобы точно рассчитать, что сказать, написать или изобразить на этом маленьком, дюймовом клочке пространства, чтобы привлечь и удержать внимание Интернет-пользователя и мотивировать его щелкнуть на вашем рекламном объявлении в AdWords.*

*Попросту говоря, идея заключается в том, чтобы обеспечить неотразимую эмоциональную привлекательность, которая позволит вам получить "правильный" клик.*

*По определению, эмоциональная привлекательность — это такое состояние вашего духа, которое возникает спонтанно, а не путем сознательных усилий, и зачастую сопровождается определенными физиологическими изменениями: какими-то чувствами, эмоциями радости, печали, почтительного благоговения, ненависти и любви.*

*В сущности, большинство решений, принимаемых людьми, основываются на страхе и желании. Все эмоциональные состояния возникают либо из страха, либо из желания. Мы движемся или по направлению к чему-либо, или в противоположную сторону.*

*Ваше рекламное объявление должно угодить посетителю (Интернет-пользователю) прямо в лоб, мгновенно обеспечить между вами контакт и склонить посетителя в пользу вашего предложения, причем нужно сделать это так, чтобы он даже не почувствовал, что это произошло под вашим воздействием. Такое его решение не имеет никакого отношения к логике. У вашего посетителя просто нет времени задуматься над тем, что он может не щелкнуть на вашем рекламном объявлении в AdWords. Ваша цель заключается в том, чтобы направить его на свою посадочную страницу и выполнять последующие этапы процесса приобретения потенциальных клиентов.*

*В этой игре возможны лишь два исхода: либо вы попадаете в цель, либо промахиваетесь, т.е. либо получаете "клик" на своем рекламном объявлении, либо не получаете его — и точка. Конец истории.*

Ваши четыре строки должны в первую очередь сосредоточиться на эмоциях и лишь во вторую очередь — на логике. Ваш потенциальный клиент прибегнет к логике при построении стратегии поиска (выбор ключевых слов, поиск нужной информации, уточнение поиска с помощью более длинных и как можно более конкретных ключевых слов и т.п.), но движется либо в направлении результатов поиска и веб-сайтов, либо в противоположном направлении в зависимости от своей подсознательной эмоциональной реакции.

Чтобы составлять эффективные рекламные объявления, вы должны уяснить то, о чем думал ваш потенциальный клиент, когда он вводил ключевое слово, которое привело к появлению на его экране вашего рекламного объявления. В чем заключается история этого Интернет-пользователя? Что он думаете о своей ситуации и способах ее улучшения?

В данном случае термин *история* я понимаю в буквальном смысле. Перечитайте какуюнибудь книгу сказок, которую вам читали в детстве, или посмотрите пару диснеевских мультфильмов и вы поймете, из каких основных элементов состоит любая история: главный герой, проблема, которую ему предстоит решить, толчок к действию, препятствия и "плохие парни", встречающиеся на его пути, и, конечно же, счастливый конец (почти всегда). Если ваше рекламное объявление сможет подключиться к нужному месту в истории вашего потенциального клиента, тогда вы завладеете его вниманием и будете направлять его последующие действия.

На рис. 6.1 представлены верхние десять рекламных объявлений, которые появляются в ответ на использование ключевого слова home based business (домашний бизнес). Как рекламным объявлениям удается подключиться к историям, которые потенциальные клиенты рассказывают сами себе?

Предложения, касающиеся домашнего бизнеса, ориентированы на рынок возможностей, связанных с открытием новых фирм. Этот рынок на самом деле представляет собой несколько рынков, каждый из которых характеризуется своей собственной совокупностью мотиваций и внутренних историй. Рассмотрим первые четыре рекламных объявления и попытаемся уяснить их возможности.

> $\checkmark$  **Home Business (Домашний бизнес)**. Вполне деловое рекламное объявление, в котором используются такие слова, как *legitimate* (законный) и *serious* (серьезный), чтобы подчеркнуть реальность этой возможности. Синтаксис этого рекламного объявления предполагает, что данный предприниматель уже занимается этим бизнесом, применяя к нему такое определение, как "реально выполнимый". Это рекламное объявление пытается установить контакт с потенциальным клиентом, историю которого можно выразить следующими словами: "Я привык никому не верить на слово. Чтобы рассчитывать на успех, я должен быть готов приложить для этого определенные усилия (но, вообще говоря, не чрезмерные)".

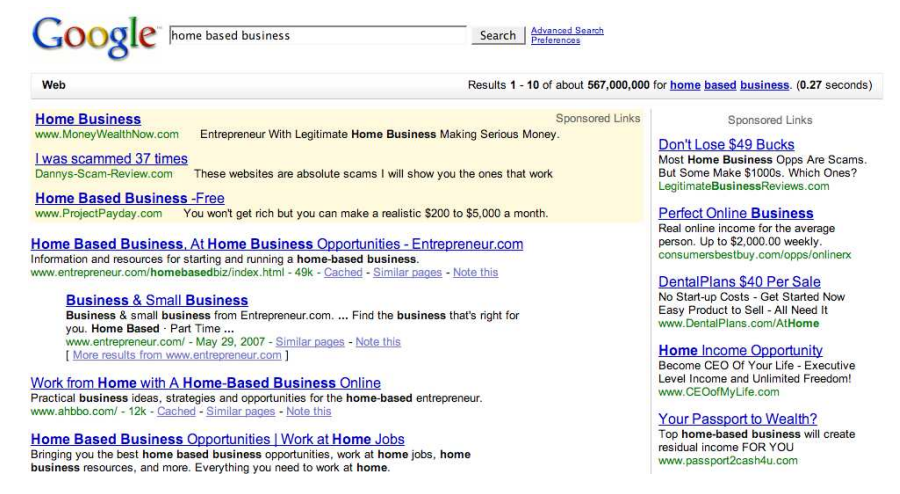

Рис. 6.1. Каждое из рекламных объявлений обращается к какой-то конкретной истории, которую соответствующий Интернет-пользователь рассказывает сам себе

- $\checkmark$  **Меня облапошили 37 раз**. Это рекламное объявление предоставляет возможность читателю наладить контакт с Дэнни через выражение своего сочувствия к его неудачам и почувствовать свое превосходство над ним, даже воспользовавшись его советом. Слово *scammed* (облапошили) встречается трижды, подчеркивая несколько циничное восприятие действительности человеком, который уже давно пытается открыть собственную фирму. Его уже неоднократно обводили вокруг пальца, но он тем не менее, не теряет надежды на то, что превосходная возможность поджидает его уже за углом. Слово *absolute* (абсолютный) является мощным эмоциональным пусковым механизмом, придающим повествованию тональность праведного гнева. Это рекламное объявление может оказаться привлекательным для потенциальных клиентов, которые подсознательно стремятся получить защиту.
- **Home Based Business Free (Бизнес на дому бесплатно)**. Фраза в этом рекламном объявлении, заключающая в себе значительный эмоциональный подтекст, звучит так: "Вы не разбогатеете". Слово *realistic* (реалистичный) и скромная сумма дохода указывают на то, что предлагаемая возможность, в отличие от других, представляет собой "синицу в кулаке", а не "журавля в небе". Это рекламное объявление построено таким образом, чтобы подарить надежду тем, кто в свое время стал жертвой "больших обещаний", оно подключает вас к следующей истории: "Если нечто кажется вам слишком хорошим, чтобы быть похожим на правду, то, наверное, интуиция не обманывает вас". URL отражает тему реалистичных ожиданий, называя это проектом и обещая пусть умеренный, но твердый доход, а не неожиданный золотой дождь, который должен пролиться на вас.
- **Не упустите 49 долларов**. Это рекламное объявление имеет немало общего со вторым рекламным объявлением, но обращается непосредственно к страху утраты, который может испытывать потенциальный клиент, конкретизируя и квалифицируя его риск. Даже не зная, как он может потерять эти 49 долларов, потенциальный клиент достаточно любознателен, чтобы заинтересоваться,

как именно это может случиться. Это рекламное объявление обращено к "осторожному любителю риска", который верит, что обладание "конфиденциальной информацией" поможет ему обезопасить себя. Его история может звучать примерно так: «Этот мир - довольно опасное место для простаков, но моя "информированная смелость" обязательно будет вознаграждена».

Два рекламных объявления внизу правого столбца — Home Income Opportunity (Возможность получения лохола на лому) и Your Passport to Wealth? (Ваш пропуск в благосостояние?) — интересны использованием в них эмоционально нагруженных слов. СЕО (главный исполнительный директор) намекает на власть и высокий общественый статус и обращено к разочарованному работнику крупной компании, который завидует и, наверное, ненавидит главного исполнительного директора своей компании. Слово *passport* (пропуск) может оказаться привлекательным для потенциальных клиентов, которые рассматривают экзотические путешествия как рынок успеха. Они ценят движение, перемены и сильные ощущения выше, чем безопасность.

Известная маркетинговая аббревиатура AIDA обозначает четыре состояния, которые должны возникнуть - в соответствующей последовательности - у вашего потенциального клиента, прежде чем вы сможете продать ему свой продукт или услугу.

- √ Attention (Внимание). Внимание должно быть привлечено заголовком, который прямо указывает на потенциальных клиентов или на то, что их волнует; либо обеспечивает подключение к одному из трех важнейших мотиваторов: жадность, страх или любопытство.
- $\checkmark$  Interest (Интерес). Интерес можно вызвать прямым указанием на характеристики и выгоды (цена, бесплатная доставка, возможные варианты, безотказная работа в условиях невесомости и т.п.).
- Desire (Желание). Желание это "счастливый конец" или, по крайней мере, многообещающий шаг в требуемом направлении. (Они не смогут убить дракона до тех пор, пока не найдут заколдованный меч.)
- $\checkmark$  Action (Действие). Действие это щелчок, чтобы перейти со страницы с результатами поиска Google на вашу посадочную страницу.

Вся эта претенциозная теория действительно выглядит впечатляюще, однако давайте спустимся с небес на грешную землю и посмотрим, как все это выглядит на практике. Чтобы выполнить эти маркетинговые задачи, у вас в распоряжении есть лишь четыре строки. В приведенных ниже разделах раскрываются задачи каждой строки. Ознакомившись с этими разделами, вы сможете приступить к составлению неотразимых рекламных объявлений.

## Как составить привлекающий внимание заголовок рекламного объявления

Цель заголовка вашего рекламного объявления заключается в том, чтобы привлечь внимание ваших потенциальных клиентов и в то же время оставить равнодушными всех остальных. При составлении заголовков рекламных объявлений используются следующие классические приемы.

- √ Назовите их по имени:
	- как насчет одноколесного велосипеда?
	- мнемосхемы для преподавателей
	- страхование актеров на случай утраты ими трудоспособности

#### - **Назовите то, что их беспокоит:**

- страдаете от подагры?
- вода воняет тухлыми яйцами?
- не умеете организовать себя?
- **Укажите на то, что их тревожит, задав провокационный вопрос:**
	- многие годы страдаете периодическими расстройствами желудка?
	- вам не нравится обращаться к врачам?
	- испытываете неприязнь к своему начальнику?
- **Вызовите их любопытство:**
	- у вас в большей степени развито правое полушарие мозга?
	- вы неработающая мать?
	- 19-й секрет написания неотразимых рекламных объявлений
- **Предупредите их:**
	- меня облапошили 37 раз
	- Хови Джейкобсона вызвали в суд (пока в качестве свидетеля)
	- скандал вокруг биотоплива
- **Пообещайте им что-либо серьезное:**
	- написать и опубликовать книгу
	- диета "Победи подагру"
	- прыжок на б*о*льшую высоту за 14 дней
- **Предложите им объективную информацию:**
	- результаты тестирования восьми фильтров для душа
	- обзор технических характеристик телевизоров с плоским экраном
	- сравнение технических характеристик автоответчиков

#### **Используйте ключевое слово (если это уместно)**

Если вы поместите в заголовок вашего рекламного объявления ключевое слово, то сможете повысить рейтинг кликов (CTR) этого рекламного объявления. Например, рекламное объявление с заголовком "Пивоварение в домашних условиях для начинающих" достигло 3,88-процентного CTR для ключевого слова [пивоварение в домашних условиях] и лишь 1,01-процентного CTR для [приготовление пива в домашних условиях].

Точное соответствие заголовка вашего рекламного объявления и ключевого слова говорит вашим потенциальным клиентам о том, что вы понимаете их (даже если в действительности вы не понимаете их). Специалисты по NLP (нейро-лингвистическое программирование) утверждают, что мы налаживаем отношения с другими людьми, пользуясь привычными для этих людей словами, вместо того чтобы пользоваться эквивалентами этих слов. К тому же, Google выделяет ключевые слова полужирным шрифтом на странице с результатами поиска. Если вы выполняете поиск по ключевому слову healthy recipe (рецепт здорового питания), то вы увидите рекламные объявления нескольких рекламодателей, которые успешно пользуются этим фактом, тогда как другие предлагают healthy recipes (рецепты здорового питания) и, следовательно, не могут воспользоваться таким важным преимуществом, как выделение полужирным шрифтом.

Если все ваши конкуренты используют ключевые слова в заголовках своих рекламных объявлений (или, если ключевое слово содержит 20–25 символов, — в качестве заголовков

**Глава 6. Составление притягательных рекламных объявлений 165**

своих рекламных объявлений), тогда, возможно, следует выбрать какую-то другую стратегию, которая позволит вам выделиться на фоне огромного множества других рекламных объявлений. Однако лишь в редких случаях рекламное объявление не выигрывает от размещения в его заголовке описания или URL ключевых слов.

#### **Создайте свайп-файл**

*Свайп-файл* представляет собой собрание удачных элементов рекламных объявлений, из которых вы можете почерпнуть немало полезного для составляемых вами рекламных объявлений. Профессиональные составители рекламных объявлений редко изобретают заголовки сами, что называется "из воздуха". Напротив, они вносят незначительные изменения в то, что когда-то уже встречалось. Например, Джон Кейплз славится (среди экспертов по прямому маркетингу) тем, что продал курс самостоятельного обучения игре на пианино, использовав заголовок "Они хохотали, когда я уселся за пианино, но когда я заиграл…!" В наши дни профессиональные составители рекламных объявлений пользуются этой формулой при продаже буквально всего, начиная с журналов по выпечке ("Они хохотали, когда я занялся выпечкой…") и заканчивая дрессировкой собак ("Они хохотали, когда я опубликовал свою методику дрессировки собак…").

Перри Маршалл рекомендует быстрый и сравнительно дешевый способ вашего собственного свайп-файла в AdWords. Для этого достаточно посетить местную библиотеку или супермаркет и скопировать текст на обложках популярных журналов. Если вы предпочитаете не покидать пределы собственного дома, обратитесь на веб-сайт www.magazines.com и ознакомьтесь с содержанием обложек последних номеров журналов. Вот несколько "формул", заимствованных мною с обложек журналов *Cosmo, O, Woman's Day* и *Vogue* за прошлую неделю (в скобках указаны возможные адаптации для AdWords):

- 19 нарядов, которые показывают "кто тут начальник" (7 скейтбордов, которые показывают "кто тут начальник").
- Самые популярные стили текущего сезона (Самые популярные фотоаппараты текущего сезона).
- Расшифрована причина необычного поведения мужчин (Расшифрована причина необычного поведения собак).
- Избавьтесь от вредных привычек, связанных с вашим питанием (Избавьтесь от вредных привычек, связанных с вашим катанием на лыжах).
- Ш-ш-ш-ш! Сейчас мы поделимся с вами большим секретом, как снизить стресс (Ш-ш-ш-ш! Сейчас мы поделимся с вами большим секретом, как правильно упаковать свою продукцию).

## **Воспользуйтесь строками описания, чтобы сделать предложение, от которого люди не смогут отказаться**

Консультант по AdWords Джой Милковски (www.adwordstoolbox.com) составила меню элементов рекламы, которые вы можете применить в своих двух строках описания. Она рекомендует выбрать два наиболее подходящих элемента плюс призыв к действию. (Более подробную информацию по этому вопросу вы найдете в разделе "Отправьте своему потенциальному клиенту призыв к действию".) Подберите несколько элементов для своего рекламного объявления по каждому из перечисленных ниже пунктов меню. Пока можете не беспокоиться о том, чтобы текст рекламного объявления соответствовал ограничениям существующим в AdWords, на его длину. Сначала выберите подходящие для себя концепции; лишние слова можно будет впоследствии убрать.

#### Ваше меню рекламных элементов

Итак, моя задача — найти примеры рекламных элементов Джой Милковски в фразах из реальных рекламных объявлений для единственного ключевого слова: data recovery (восстановление ланных).

- √ Выясните, что волнует ваших потенциальных клиентов. Если ваши потенциальные клиенты выполняют поиск потому, что хотят попытаться предотвратить или решить какую-то проблему, вы можете вызвать их интерес и налалить с ними отношения, показав им, что понимаете их проблемы.
	- Потеряли данные?
	- Не стоит паниковать
- √ Предложите решение данной проблемы. Расхожим штампом в маркетинге стала фраза, что люди покупают не сверла, а дырки. Тем не менее, компании очень часто пренебрегают рекламой решений, которые они могут обеспечить своим потенциальным клиентам. Одним из способов избежать этой распространенной ошибки является заполнение пропусков в следующем предложении: "Мы обеспечиваем для вас , а это означает ". То, чем вы заполните последний пробел, и являследующее ется предлагаемым вами решением. Перечисленные ниже примеры решения достаточно банальны и "скучны". Я мог бы несколько оживить их, добавив фразу "а это означает для вас следующее" (в скобках после каждого предлагаемого мною решения).
	- Восстановить потерянные или удаленные данные (чтобы вы могли продолжать выписывать счета своим клиентам).
	- Быстрое восстановление данных для SOL Server (чтобы ваша компания могла продолжать нормально работать).
- √ Перечислите особенности вашего продукта или услуги. Если предлагаемый вами продукт или услуга существенно отличается от аналогичных продуктов или услуг, предлагаемых вашими конкурентами, перечислите особенности вашего продукта или услуги, которые выделяют его на фоне конкурирующих предложений. Банки, работающие по воскресеньям или допоздна по будням, и сухая химическая чистка, не наносящая вреда окружающей среде, — вот примеры того, как компании пытаются добиться преимущества над своими конкурентами, делая что-то "немного по-другому".
	- HD (жесткий диск), RAID (матрица независимых дисковых накопителей с избыточностью), магнитная лента, CD/DVD, карта памяти;
	- техническая поддержка круглосуточно, без праздников и выходных;
	- бесплатная техническая консультация.
- Предложение ценности. Предложение ценности представляет собой ответ на вопрос: "Что вы делаете такого, что я должен предпочесть вас всем остальным?" Первый пример гарантирует, что оплата будет производиться только при успешном решении проблемы, тогда как во втором примере речь идет о показателе производительности.
	- $\bullet$  Нет данных нет затрат;
	- большую часть данных мы восстанавливаем в течение суток.
- Дифференциатор. Вы можете сравнить свой бизнес с бизнесом своих конкурентов таким образом, чтобы это сравнение оказалось в вашу пользу. Это сравнение может быть сделано в явном виде либо может подразумеваться. Google обычно относится отрицательно к использованию превосходных степеней (наилучший, самый дешевый, наибольший), однако не имеет ничего против использования таких определений, как лучше, дешевле, больше. Два из приведенных ниже примеров обозначают ваше превосходство над конкурентами в явном виде: "Мы действительно делаем это" подразумевает, что другие "этого не делают", тогда как формулировка "никаких 'левых' платежей" намекает на то, что ваши конкуренты взимают со своих клиентов "левые" платежи, пытаясь повысить таким образом свою прибыль.
	- Другие говорят \$379, а мы действительно делаем это!
	- самый большой межремонтный срок службы;
	- никаких "левых" платежей.
- √ Пена. На рынке, чувствительном к ценам, вы можете сигнализировать о выгодности покупки именно вашего продукта или услуги, указав конкретную цену, объявив потенциальным клиентам, что у вас низкие цены, или предложив бесплатную доставку. В силу каких-то причин именно бесплатная доставка пользуется высокой популярностью в Интернете. Практика показывает, что люди готовы заплатить \$20 за товар, если знают, что им не придется платить \$7,95 за доставку этого товара.
	- $\bullet$  \$379:
	- низкие ставки, не зависящие ни от каких дополнительных условий;
	- бесплатная доставка.
- √ Продажа/стимулирование сбыта. Можете ли вы предложить что-нибудь бесплатно? Есть ли у вас что-нибудь, что вы можете продать со скидкой? Можете ли вы предложить два изделия по цене одного? Можете ли вы предложить своему клиенту книгу AdWords для "чайников" в виде бесплатного приложения к купленному им товару? (Не подумайте ничего плохого — это просто информация к размышлению.)
	- Бесплатное оценивание!
	- Бесплатное консультирование
	- Бесплатное пробное пользование
- √ Подтверждение вашей высокой квалификации и репутации. Вы можете перечислить любые полученные вами награды, знаменитостей, которые были вашими клиентами, ваши дипломы, упоминания о вас в средствах массовой информации. Например, когда я выполнил поиск по ключевому слову diet tips (рекомендации по поводу диеты), фраза "Как было показано в ток-шоу Опры Уинфри" появлялась дважды в первых восьми спонсируемых листингах.
	- с 1980 года;
	- лучший в отрасли, 90-процентный коэффициент успеха;
	- 12 лет работы в сфере восстановления данных на поврежденных жестких дисках;
	- эксперты по RAID.

#### Сначала выгоды, затем - особенности и отличия

Не существует какой-то одной, универсальной формулы написания эффективных рекламных объявлений. В любом случае вы должны удостовериться в том, что собранные вами воедино элементы заключают в себе нужный вам смысл и что все они действуют в одном, нужном вам направлении. Можно, однако, указать одно общее правило: вы не ошибетесь, если в первой строке укажете "большую выгоду" своего продукта или услуги, а во второй строке — особенности, отличающие ваш продукт или услугу от конкурирующих продуктов или услуг. Вторая строка должна также содержать другой важный элемент вашего рекламного объявления: призыв к действию.

# Отправыте своему потенциальному клиенту призыв к действию

Как правило, ваша первоначальная задача состоит в том, чтобы потенциальный клиент щелкнул на вашем рекламном объявлении (в некоторых случаях вы предпочли бы, чтобы он позвонил вам; тогда вы должны указать свой телефонный номер). Несколько рекламных объявлений, касающихся восстановления данных, содержат телефонные номера - возможно, в предположении, что кто-то из тех, кто ввел ключевое слово data recovery [восстановление данных), пребывает в состоянии, близком к истерии, и хочет как можно быстрее вступить в контакт со специалистом, способным решить эту проблему. Джой Милковски предлагает два способа побудить человека к "клику": предложить что-либо в обмен на действие и вызвать у человека ощущение настоятельной необходимости или срочности.

## Сделайте предложение, применив слова, побуждающие к действию

Когда вы предлагаете что-то, используйте слова, побуждающие к действию. Ваш потенциальный клиент, выполняющий поисковую операцию, обладает менталитетом "собирателя". Предложите ему что-нибудь яркое и красочное, чтобы пробудить в нем "охотничий инстинкт". Словами, активно побуждающими к действию, являются

- $\blacktriangleright$  получи, купи, приобрети
	-
- иму на нуны, приступить<br>У закажи, позвони или подпишись<br>У попробуй или загрузи в свой компьютер

Слова, не столь активно побуждающие к действию, помогают потенциальному клиенту принять решение:

- √ посмотри, научись, сравни или открой для себя
- $\blacktriangleright$  приглядись, послушай или понаблюдай

Приведенные ниже примеры заимствованы из рекламных объявлений, которые появлялись у меня на экране, когда я выполнял поиск по ключевому слову data recovery. Обратите внимание на то, что все они начинаются с со слов, побуждающих к действию.

- √ Получите расценки уже сегодня.
- $\triangledown$  Позвоните по телефону 1-800-555-1212, если хотите получить бесплатную

169

- √ Откройте для себя надежный способ восстановления данных.
- √ Посмотрите демонстрационный ролик.

## Подхлестните желание, воспользовавшись словами, указывающими на срочность или настоятельную необходимость

Кен Маккарти указывает, что ничто не подхлестывает желание так сильно, как недостижимость. Чем меньше у нас шансов заполучить желаемую нами вещь, тем сильнее наше желание получить ее. Джой Милковски использует слова, указывающие на срочность или настоятельную необходимость, чтобы побудить человека к немедленному действию:

- $\checkmark$  ceŭyac
- $\checkmark$  сегодня
- $\begin{array}{ccc} \n\sqrt{\kappa} & \text{сегodня} \\ \n\sqrt{\kappa} & \text{(определенному cpоку)} \n\end{array}$
- $\sim$ пока она будет действовать (о цене, по которой продается рекламируемый вами продукт или услуга)

# Овладение искусством написания стихов в стиле "хайку"

После того как вы выбрали определенный подход и элементы, которые будут побуждать к действию ваших потенциальных клиентов, вам нужно элегантно уместить это содержание в 135 символам. Джой Милковски называет решение этой задачи так: "Продайте мне этот товар, произнеся не более 10 слов". Итак, вместо того чтобы "растекаться мыслию по древу", советую вам побыстрее овладеть искусством написания стихов в стиле "хайку".

Прежде всего, забудьте все грамматические правила, которым вас учили в школе преподаватели английского языка. Ваше рекламное объявление должно быть написано в разговорном стиле, а не в виде статьи, безупречной в грамматическом отношении. Более того, ваше рекламное объявление должно быть написано в разговорном стиле, присущем рынку, на который оно ориентировано.

Компания Apple Computer проводит чрезвычайно эффективную рекламную кампанию, в которой участвуют два действующих лица, изображающих компьютеры Мас и РС. Актер, который играет роль компьютера Мас, имеет вид современного молодого парня, которому не чужды все радости жизни, тогда как актер, который играет роль компьютера РС, больше похож на компьютерного фаната средних лет, совершенно отрешившегося от жизни и полностью погрузившегося в мир своих компьютерных фантазий. Если огромные транснациональные компании вырабатывают в сознании своих потребителей определенные образы, то ваш бизнес также должен научиться говорить собственным голосом. Ваши рекламные объявления - это те первые слова, которые будут услышаны вашими потенциальными клиентами.

Лучшие из существующих в наше время бизнес-образов представляют собой несколько преувеличенные, но в своей основе довольно точные продолжения образа владельца или руководителя соответствующей компании. Попытайтесь заговорить таким голосом в своих рекламных объявлениях. Интернет-бизнесмен, называющий себя "The Rich Jerk" ("богатенький

<sup>\*</sup> Хайку, или хокку, - японская поэтическая форма, состоящая из 17 слогов и включающая три строки, в которых содержится 5, 7 и 5 слогов соответственно. - Примеч. пер.

подонок"), составил следующее рекламное объявление, причем в качестве ключевого слова было использовано имя другого Интернет-бизнесмена (имя которого я здесь не привожу):

```
Я богат, а ты — нет.
Сколько ты заработал в прошлом году, [имя]?
Этого не знает никто. А я, между прочим, заработал миллионы.
therichjerk.com
```
Это рекламное объявление пытается привлечь внимание людей определенного типа и вызывает стойкое неприятие у всех остальных. На некоторых рынках (например, в случае Интернет-маркетинга) вы можете излагать свои мысли довольно нахальным тоном. На других следует отдать предпочтение профессиональному и деловому тону. Вы можете выглядеть заботливым, успешным, веселым, злым, предельно деловитым, раздраженным, взволнованным, озабоченным или поэтически настроенным. Проверьте в деле разные голоса, чтобы выяснить, какой из них лучше всего обеспечивает ваш контакт с интересующим вас рынком. Однако чаще всего оказывается, что с рынком лучше всего общаться внутренне присущим вам, естественным для вас голосом — возможно, несколько приглушенным или повышенным, чтобы выделиться на фоне однообразного гула или истерического визга толпы, окружающей вас. Ваши потенциальные клиенты пытаются найти что-то "подлинное" в мире сплошных подделок, фальшивок, халтуры и жульничества. Попытайтесь заговорить с ними своим неповторимым голосом — и вам, скорее всего, удастся выделиться на фоне толпы.

Практически все, что касается вашего бизнеса, можно скопировать — за исключением самог*о* вас. Ни у кого другого нет ваших мыслей, вашего опыта и впечатлений, вашей уникальной точки зрения. Большинство бизнесменов не выпячивают этот аспект, чтобы казаться "профессионалами". Но одно не мешает другому — быть самим собою *и* быть профессионалом. Воспользуйтесь своим единственным истинным дифференциатором и будьте самим собою всегда, когда это возможно.

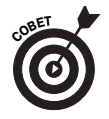

Консультант по AdWords Гарретт Тодд (www.impresscallers.com) предостерегает против чрезмерной креативности. На основании огромного практического опыта он пришел к выводу, что классические подходы прямого маркетинга оказываются эффективнее броских, креативных рекламных объявлений. Он поделился со мною двумя самыми важными своими "формулами":

```
-
 Кто еще хочет…
```
Музыка, звучащая в трубке, пока вы ждете, когда вызванный вами абонент подойдет к телефону Кто еще хочет сократить количество случаев, когда человек, позвонивший по телефону, бросает трубку, не дождавшись своего абонента, — и произвести впечатление на звонящих? www.Impress-Callers.com

- **Если…, Тогда…**

```
Музыка, звучащая в трубке, пока вы ждете, когда вызванный 
вами абонент подойдет к телефону
Если вы хотите сократить количество случаев, когда человек, 
позвонивший по телефону, бросает трубку, не дождавшись сво-
его абонента, тогда воспользуйтесь оригинальными "музыкаль-
ными заставками".
www.Impress-Callers.com
```
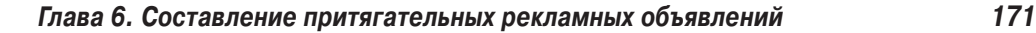

Гарретт Тодд утверждает, что первый вариант рекламного объявления генерирует впечатляющий CTR — 11,02%. Обратите внимание: URL, указанный Гарреттом, включает "дефис". Гарретт пришел к выводу, что разделение "дефисом" этих двух слов увеличило CTR. Префикс www также способствовал увеличению CTR.

Роб Гойетти (www.vaelos.com), еще один активный пользователь AdWords, пришел к выводу, что самым успешным заголовком его рекламных объявлений оказался такой:

У вас [проблема]?

Например:

У вас подагра?

# Какое название выбрать для Интернет-магазина

Многие рекламодатели проводят не один десяток часов в мучительных размышлениях над заголовком и двумя строками описания своего рекламного объявления, однако сравнительно мало внимания уделяют своим URL-ам. Это большая ошибка. Ваш URL занимает примерно 25% вашего рекламного объявления и является зачастую едва ли не самой важной его строкой. Ваш URL — это название вашего Интернет-магазина. Он заключает в себе значительный объем мета-информации о том, кто вы такой и какую категорию клиентов вы обслуживаете.

Например, я направлял часть трафика, связанного с ключевым словом cold calling (холодный прозвон), на URL Free-Lead-Generation-Course.com ("Бесплатный курс обучения искусству выхода на потенциальных клиентов"), который предлагал бесплатный семидневный курс обучения по электронной почте, вместо веб-сайта писем с предложением продажи. Мой CTR был сопоставим с рекламными объявлениями, которые направляли трафик на LeadsintoGold.com, однако бесплатный курс обучения генерировал примерно в два раза меньшее число продаж.

### **Покупка дополнительных имен доменов**

Даже если у вас имеется один главный веб-сайт, вы можете купить другие URL и протестировать их в своих рекламных объявлениях. В наши дни доменные имена обойдутся вам примерно в \$8,00 в год (лично я использую www.getgoingonline.com). Вы можете перенаправить эти дополнительные URL на свой главный веб-сайт. Если отображаемый URL переносит вашего потенциального клиента в место, имеющее непосредственное отношение к заданному им ключевому слову, то Google не имеет ничего против.

Гленн Ливингстон предлагает примеры (показанные на рис. 6.2) огромных различий в CTR, обусловленных лишь изменениями в отображаемом URL.

Доменные суффиксы также заключают в себе немало информации. Имеющий коммерческий подтекст .com иногда оказывается менее эффективным, чем некоммерческий .org, и даже домены .org могут оказаться полезными для коммерческих предприятий. Если вы предлагаете обзоры или сравнения, TheAntiWrinkleInstitute.org может оказаться эффективнее, чем JanesWrinkleBustingCream.com.

### **Добавление вложенных доменов и вложенных директорий**

Джой Милковски смогла улучшить CTR своих клиентов, выполняющих поиск по ключевому слову die-cut (вырубка), заменив отображаемый URL с www.MyClient.com на www. MyClient.com\die-cut. (Вообще говоря, URL для ее клиентов не был myclient.com –

большинство успешных рекламодателей AdWords рассматривают свои рекламные объявления и ключевые слова как карты, указывающие путь к потайным "рыбным местам". Эти карты они хранят у себя на груди и никогда не делятся ими со своими конкурентами. А с учетом того обстоятельства, что пользователем AdWords может стать практически каждый желающий, все пользователи AdWords являются вашими потенциальными конкурентами.)

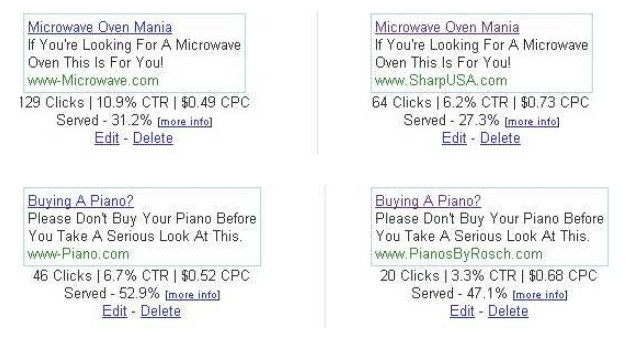

Рис. 6.2. Разные отображаемые URL могут оказывать существенное влияние на CTR

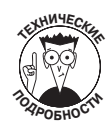

В предыдущем примере \die-cut представляет собой вложенную директорию, или папку, на соответствующем веб-сайте. Вы можете также тестировать вложенные домены, которые выглядят примерно так:

die-cut.myclient.com

Если вы не знаете, как создавать вложенные домены или вложенные директории, спросите об этом у своего веб-мастера.

## Тестирование использования заглавных букв и префикса www

Сравните два рекламных объявления, показанных на рис. 6.3. Верхнее рекламное объявление получило CTR, равный 4,64%, тогда как CTR для второго рекламного объявления составил лишь 2,22%. Единственная разница между этими двумя рекламными объявлениями заключается в URL.

Верхнее рекламное объявление включает префикс www, а первая буква каждого ключевого слова является заглавной. Только за счет этого верхнее рекламное объявление привлекло практически в два раза большее число "кликов" на каждое впечатление, чем нижнее рекламное объявление.

Get started Beekeeping. Set up hives, harvest honey - be safe and have fun! Family activity. www.Beekeeping-Secrets.com

**Get started Beekeeping.** Set up hives, harvest honey - be<br>safe and have fun! Family activity. beekeeping-secrets.com

Рис. 6.3. Два рекламных объявления с разными CTR

# Овладение приемами "черного пояса" для сверхконкурентных рынков

Я знаю, что вы купили эту книгу, чтобы ознакомиться с основами AdWords и самому стать участником этой игры. Но если вам приходится иметь дело с высококонкурентным рынком, тогда рекомендую начинать с уровня "Высшей лиги", чтобы вы смогли получать разнообразные впечатления на свои ключевые слова. Если ваши ключевые слова стоят недешево, тогда

Глава 6. Составление притягательных рекламных объявлений

173

вам может понадобиться один из следующих трех методов, чтобы сохранить свою кредитоспособность, когда вы будете взламывать код AdWords.

- "Фальшивый" домен www испытать не так уж сложно, если эта мысль еще не пришла в голову кому-либо другому на вашем рынке. (Подсказываю, как это сделать: выкупите все экземпляры этой книги, которые попадутся вам на полках магазинов; таким способом вы застрахуете себя от того, что этот метод станет известен кому-либо из ваших конкурентов.)
- Динамическая вставка ключевых слов это почти секрет Google. Причина вполне очевидна: одно неправильное движение - и вы получите такой счет за пользование AdWords, что его вполне хватит, чтобы оплатить полет на Марс. Поэтому читайте очень внимательно — и не вздумайте пользоваться этим методом до тех пор, пока вы не установите на своем сайте и не освоите отслеживание конверсий и аналитику.
- Перенаправления вложенных доменов впервые были исследованы Перри Маршаллом, у которого имеется множество счастливых клиентов, воспользовавшихся этим методом для всех своих доменов. С помошью этого метода можно проверить сотни URL-ов, не прибегая к их предварительной покупке. Этот метод несколько сложен, однако во многих случаях его использование представляется вполне оправданным.

#### Метод фальшивого домена www

Возможно, вы обратили внимание на прием, которым воспользовался Гленн Ливингстон (www.ultimateadwordsresearch.com) при создании своих замечательных отображаемых URL-ов (см. выше в этой главе). Он добавлял www-к какому-либо популярному ключевому слову и демонстрировал его людям, выполняющим поиск в Интернете.

David Broza at Amazon.com Low prices on new & used music Qualified orders over \$25 ship free Amazon.com/music

CD's, DVD by David Broza Large selection of Israeli CD's<br>Listen Online before You Buy! www.orlysbookstore.com

**David Broza** Looking for David Broza? Find exactly what you want today. www.eBay.com

Рис. 6.4. Эти рекламные объявления динамически вставляют требуемое ключевое СЛОВО

Этот прием срабатывает, потому что он заставляет рассматривать ваш домен как "главный" веб-сайт в соответствующей категории. Интернет-пользователь, выполняющий поиск по ключевому слову digital cameras (цифровые фотоаппараты), будет рассматривать www.DigitalCameras.com как самый релевантный и авторитетный домен из тех, которые ему следует посетить. Гленн Ливингстон купил домен http://www.www-digitalcameras. сот и просто опустил "реальный" www из отображаемого URL-а. Интернет-пользователь, выполняющий поиск по ключевому слову digital cameras, видит www-DigitalCameras.com и может легко спутать его с www. DigitalCameras.com.

Такой метод представляет собой довольно дешевый трюк, но его цена, возможно, сопоставима с ценой нескольких пачек книги, которую вы держите сейчас в руках.

#### Динамическая вставка ключевых слов

Задавали ли вы себе когда-либо вопрос, каким образом *eBay и Amazon удается* пользоваться практически всеми ключевыми словами. какие только можно придумать, и отображать эти ключевые слова в своих рекламных объявлениях? Эти компании не располагают тысячами работников, создающих миллионы разных рекламных объявлений. Вместо этого они используют специальный формат для вставки нужного ключевого слова непосредственно в исходное рекламное объявление, как показано на рис. 6.4. И у вас есть возможность делать то же самое!

Чтобы воспользоваться методом динамической вставки ключевых слов, вам нужно прежде всего подружиться с фигурными скобками. На большинстве клавиатур фигурные скобки вводятся с тех же клавиш, с помощью которых вводятся квадратные скобки. (Чтобы ввести фигурную скобку, нужно дополнительно нажать клавишу <Shift>.) Фигурные скобки выглядят так:

- { левая фигурная скобка
- } правая фигурная скобка

Динамическая вставка ключевых слов требует принятия двух решений:

- как вы намерены использовать заглавные буквы ключевых слов?
- что должно появляться на экране в случае, если ключевое слово слишком длинное и не помещается в рекламное объявление?

Допустим, вы продаете рингтоны для мобильных телефонов и вам известно, что очень многие люди выполняют поиск путем ввода фамилии своего любимого исполнителя, или композитора, или музыкального жанра, сопровождаемого словом ringtone (рингтон). Перечень потенциальных ключевых слов может быть колоссальным. Без динамической вставки ключевых слов вам пришлось бы либо потратить не одну сотню часов на создание остро сфокусированных групп рекламных объявлений (см. главу 5), например Mozart ringtone, Beethoven ringtone, Bach ringtone, Beyonce ringtone и т.п., либо создать несколько больших групп рекламных объявлений с тысячами подобных ключевых слов и весьма расплывчатыми рекламными объявлениями с такими, например, заголовками:

- Рингтоны классической музыки
- Рингтоны R&B
- Рингтоны в стиле "хип-хоп"

Чтобы использовать динамическую вставку ключевых слов, создайте группы рекламных объявлений средних размеров:

- Классическая музыка
- Поп-музыка
- Музыка в стиле "кантри"
- Музыка в стиле "рэп"

и т.д. Вставьте все свои термины классической музыки — Beethoven, Hilary Hahn, violin concerto, Leonard Bernstein, Philarmonic — в группу рекламных объявлений "Классическая музыка". Затем создайте следующий заголовок:

{KeyWord:Рингтоны классической музыки}

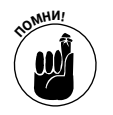

Обратите внимание: после символа двоеточия пробел не ставится!

Теперь, если кто-то из пользователей Интернета выполнит поиск по одному из ваших ключевых слов, он увидит это ключевое слово в заголовке, содержащем не более 25 символов:

**Глава 6. Составление притягательных рекламных объявлений 175**

- Hilary Hahn Ringtones
- Bach Requiem Ringtones
- $\checkmark$ Missa Solemnis ring tone

Если ключевое слово оказывается слишком длинным (Alicia de Larrocha Mozart Piano sonata in C ringtone), тогда пользователь Интернета увидит ключевое слово, предусмотренное по умолчанию: Рингтоны классической музыки.

Если вы хотите, чтобы каждое слово в ключевом слове начиналось с заглавной буквы, тогда буквы K и W в KeyWord должны быть заглавными:

{KeyWord:Дополнительный Текст}

Если вы хотите, чтобы только первое слово в ключевом слове начиналось с заглавной буквы, тогда буква K в KeyWord должна быть заглавной:

{Keyword: Дополнительный Текст}

Если требуется, чтобы все ключевое слово было представлено строчными буквами, тогда ни одна из букв не должна быть заглавной:

{keyword: Дополнительный Текст}

Если ключевое слово не помещается в заголовок, дополнительный текст появится именно в таком виде, как вы ввели его (т.е. с заглавными буквами или без них).

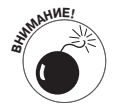

Если ваш список ключевых слов будет составлен небрежно, тогда все может закончиться тем, что вы потратите кучу денег, которые не удастся компенсировать никакими продажами. В подтверждение этой мысли рассмотрим крайний случай. Допустим, мой друг по имени Battery Bob случайно включает Paris Hilton в список ключевых слов для своей группы рекламных объявлений cell phone batteries (батареи для мобильных телефонов).

Худшее, что может произойти в отсутствие динамической вставки ключевых слов, это то, что миллион тинейджеров, интересующихся всевозможными сплетнями или соблазнительными фотографиями, увидят и проигнорируют следующее рекламное объявление:

```
Cell Phone Batteries
Любые производители и модели
Низкие цены — доставка в тот же день
www.BatteryBob.com
```
Но при использовании динамической вставки ключевых слов они могут увидеть следующее рекламное объявление:

```
Paris Hilton Videos
Любые производители и модели
Низкие цены — доставка в тот же день
www.BatteryBob.com
```
Несчастный Battery Bob! Ты потратил на "клики" 12000 долларов примерно за шесть часов, не продав ни одной батареи для мобильных телефонов. (Настоящий Battery Bob никогда не совершит подобную глупость — можете не сомневаться.)

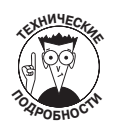

Динамическую вставку ключевых слов можно использовать не только в заголовках и строках описания рекламных объявлений, но и в отображаемых URL для маркетинговых целей и в URL назначения для усовершенствованного отслеживания преобразований. Роб Гойетти написал превосходное техническое введение в эту тактику, с которым можно ознакомиться на веб-сайте www.vaelos.com/dk.

### Перенаправления вложенных доменов

Третий прием "черного пояса" для сверхконкурентных рынков предоставляет вам возможность протестировать сотни отображаемых URL-ов по цене одного. Вложенный домен - это та часть вашего URL, которая может появиться до главного имени домена. Например, books представляет собой вложенный домен такого веб-сайта:

http://books.fitfam.com

Воспользовавшись веб-сервисом под названием www.zoneedit.com. вы можете быстро и без особых сложностей создавать новые вложенные домены. Для этого не потребуются специальные технические знания, касающиеся веб-дизайна, HTML, архитектуры сервера или рецептов приготовления замечательных вегетарианских овсяных пирожных. (Кстати, я знаю, как готовить замечательные вегетарианские овсяные пирожные. Отправьте мне по электронной почте [cookies@fitfam.com] пустой конверт, в котором я перешлю вам рецепт этих пирожных. Впрочем, можете не сомневаться, я умею пользоваться ZoneEdit.com, даже не зная этого рецепта.)

Моя жена занимается продажей специального мыла, включающего множество полезных натуральных ингредиентов, в том числе разные эфирные масла. Адрес ее главного веб-сайта таков: www.comfortsoap.com. Допустим, она хочет проверить эффективность какого-то другого домена, который обеспечивал бы хороший результат с разными вложенными доменами, www.soapforyourfamily.com:

```
lavender.SoapForYourFamily.com
oatmeal.SoapForYourFamily.com
cruelty-free.SoapForYourFamily.com
```
Воспользовавшись ZoneEdit.com, что не потребовало бы от нее каких-либо дополнительных затрат для первых пяти доменов (не вложенных доменов, поэтому их бесплатного обслуживания вполне хватило бы для того, чтобы удовлетворить все ваши потребности), она смогла создать вложенные домены, а затем перенаправить их на определенные страницы на ее веб-сайте www.comfortsoap.com. Она может даже замаскировать эти страницы, в результате чего в полях адреса и названия браузера посетителя появится именно вложенный домен. Воспользовавшись этим методом, она может протестировать разные URL (какой из двух вариантов лучше, Natural. SoapForYourFamily.com или ChemicalFree. SoapForYourFamily.com?). Она может также использовать в разных группах рекламных объявлений (группа лаванды, группа масляного дерева, неролиевая группа и т.п.) разные отображаемые URL.

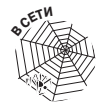

Посетите веб-сайт www.askhowie.com/zoneedit, где вы можете ознакомиться с учебным видеоматериалом по использованию веб-сервиса www.zoneedit. com для перенаправления вложенных доменов.

# Соблюдение правил Google, касающихся текстовых рекламных объявлений

В последующих разделах я намерен предупредить вас о некоторых часто нарушаемых правилах. Для начала рекомендую вам потратить примерно десять минут на ознакомление с редакционными правилами Google, обратившись на веб-сайт

http://adwords.google.com/select/guidelines.html

## Пунктуация

Правила Google, касающиеся пунктуации в ваших рекламных объявлениях AdWords, довольно просты:

- не более одного восклицательного знака в тексте (и ни одного в заголовке);
- не допускается многократное повторение знаков пунктуации (Устали??!!).
- √ не допускается "притянутая за уши" пунктуация (\$\$ вместо слова деньги или сочетание символов \$#!!, означающее нецензурное слово).

### Использование заглавных букв

Правила использования заглавных букв в рекламных объявлениях AdWords сводятся к как можно более "экономному" их использованию. Не приветствуются, например, такие варианты написания слов: БЕСПЛАТНО или ПОБОЧНЫЕ ЭФФЕКТЫ.

Однако вы имеете право писать заглавными буквами аббревиатуры (ВТО), а также первую букву каждого слова в своем рекламном объявлении или в своем отображаемом URL (вариант LeadsIntoGold.com является приемлемым, а вариант LeadsintoGOLD.com - нет).

### Написание слов и соблюдение правил грамматики

Google "не нравятся" рекламные объявления, которые выглядят так, будто написаны людьми, не учившимися в школе. Убедитесь в правильности написания каждого слова в своем рекламном объявлении. Если вы не сильны в грамматике, попросите проверить ваше рекламное объявление человека, грамотности которого вы доверяете. Запомните: компьютерные программы, автоматически проверяющие правильность текста, не в состоянии "выловить" некоторые ошибки (например, фраза "щелкнете, пожалуйста, на кнопке Save будет оставлена такой программой без внимания, хотя любому грамотному человеку совершенно очевидно, что в слове "щелкнете" вторую по счету букву е следует заменить на и).

## Использование терминов, защищенных авторским правом и торговой маркой

Термины, защищенные авторским правом и торговой маркой, нельзя использовать в рекламных объявлениях без разрешения правообладателя.

Использование таких терминов — весьма щепетильная и сложная проблема для Google. Если вы продаете какую-то определенную марку мобильных телефонов, можете ли вы сравнивать ее в своем рекламном объявлении с каким-либо конкурирующим брендом? Можете ли вы использовать в своем URL термины, защищенные авторским правом? Мой собственный опыт свидетельствует о том, что Google пока еще не приступил к настойчивому и последовательному внедрению этих правил. Когда я рекламировал использование естественного под-

хода к решению определенных проблем со здоровьем, я попытался разместить рекламные объявления, в которых упоминались названия ряда патентованных лекарств. Google заблокировал эти рекламные объявления, возможно потому, что фармацевтическая компания, производящая эти лекарства, уже предъявляла свои претензии к Google (и может, даже угрожала судебным преследованием). В других случаях я использовал термины, защищенные авторским правом и торговой маркой, и это не вызывало у Google каких-либо вопросов.

## **Заявления о превосходстве вашего бизнеса (продуктов, услуг) над конкурентами**

Если в своих рекламных объявлениях вы утверждаете, что ваш бизнес "самый лучший", "самый оперативный", "самый успешный" и т.д. и т.п., то вы должны доказать это Google (и всему остальному миру) на своей посадочной странице.

### **Предложения**

Если вы предлагаете нечто в своем рекламном объявлении, тогда у вашего посетителя должна быть возможность легко получить к этому "нечто" доступ с вашей посадочной страницы. Вы предлагаете своим потенциальным клиентам загрузить в свои компьютеры бесплатную пробную версию какой-то компьютерной программы? Поместите соответствующую ссылку на каком-нибудь видном месте на своей посадочной странице. Если редакторы Google посетят ваш веб-сайт и придут к выводу, что ваше предложение носит мошеннический характер, тогда ваше рекламное объявление будет заблокировано.

### **Недопустимость оскорбительных высказываний**

В отличие от Джорджа Карлина, я *не могу* назвать вам семь слов, которыми нельзя пользоваться в Google. Но если какие-то слова заглушаются сигналом "бип" в фильмах, транслируемых по телевидению, тогда этих слов, конечно же, следует избегать и в рекламных объявлениях.

Если вам хочется вставить в свое рекламное объявление какое-нибудь крепкое словцо или выражение, подыщите для него приемлемый синоним. Перри Маршалл пришел к выводу, что замена в рекламном объявлении слова *sucks* (мошенники) на *stinks* (нехорошие парни) позволило снять блокировку с этого рекламного объявления в 2005 году. Тем не менее The Rich Jerk, который на протяжении нескольких месяцев использовал в качестве заголовка словосочетание "Gurus Suck", действие этого ограничения никак не почувствовал на себе, из чего можно сделать вывод, что в последнее время Google допускает кое-какие послабления.

## **Ссылки**

Ваш URL должен "точно отражать" (воспользуемся подлинным выражением Google) URL вашего веб-сайта. Вы не можете отображать URL, который не принадлежит вам и на который вы не направляете трафик. Другими словами, если кто-то из пользователей Интернета ввел ваш отображаемый URL в свой браузер, вместо того чтобы щелкнуть на вашем рекламном объявлении (и таким образом сэкономил ваши деньги!), он должен, тем не менее, попасть на тот же веб-сайт (если не на ту же самую посадочную страницу).

Ваш URL назначения должен действовать надлежащим образом и должен выводить Интернет-пользователя на действующую веб-страницу, а не на какой-либо адрес электронной почты, документ или мультимедийный файл.

**Глава 6. Составление притягательных рекламных объявлений 179**

# Исследование других форматов рекламных объявлений

Google постоянно исследует новые места и средства доставки для ваших рекламных объявлений. Сейчас у вас есть возможность создавать графическую рекламу для веб-сайтов, текстовые рекламные объявления для мобильных телефонов, листинги местных компаний, которые появляются на страницах с результатами поиска и рядом с Картами Google, а также видеорекламу.

# **Получение картинки с изобразительными рекламными объявлениями**

Изобразительные рекламные объявления — это графические файлы, которые отображаются на контентных сайтах, но не на страницах с результатами поиска Google и их поисковых партнеров. Публикаторы могут принять решение отображать вместо текстовых рекламных объявлений изобразительные рекламные объявления. Перри Маршалл пришел к выводу, что изобразительные рекламные объявления обеспечивают более высокие CTR, чем текстовые рекламные объявления, однако приносят гораздо меньшее количество потенциальных клиентов и продаж. Если вы — публикатор веб-сайта, который получает плату за "клики" на Googleрекламе на своем веб-сайте, тогда изобразительные рекламные объявления могут оказаться для вас весьма прибыльными из-за высоких CTR, характерных для них. Если же вы являетесь AdWords-рекламодателем, то высокие CTR могут оказаться для вас обоюдоострым оружием. Если вы не будете внимательно отслеживать ROI от каждого своего рекламного объявления, то не исключено, что вам придется за собственный счет финансировать экспансию Google.

Джой Милковски (www.adwordstoolbox.com) предлагает следующие четыре совета для тех, кто решил принять на вооружение изобразительные рекламные объявления.

**1.** *Сконцентрируйте свое внимание на определенной проблеме.*

*К этому формату применимы те же самые принципы, что и ко всему вашему маркетинговому материалу, а именно: он должен касаться решения какой-то определенной проблемы. Мне очень часто встречается реклама, в которой говорится (и притом на малопонятном языке) о чем угодно, только не о решении какой-то определенной проблемы, волнующей потенциальных клиентов.*

**2.** *Пользуйтесь четкими и простыми изобразительными средствами.*

*Не пытаетесь ли вы слишком заморочить головы своим потенциальным клиентам и не пользуетесь ли вы слишком яркими цветами, чтобы привлечь внимание своих потенциальных клиентов? Если это действительно так, тогда у вас есть все шансы ОТПУГНУТЬ своих потенциальных клиентов. Наше внимание привлекают четкие и легко интерпретируемые образы и язык. Не превращайте свои изобразительные рекламные объявления в нечто наподобие ночного Лас-Вегаса!*

**3.** *Показывайте людей, а не продукты.*

*Будьте осторожны с использованием в рекламных объявлениях изображений своей продукции: зачастую место, отведенное для этого, так мал*о*, что вы можете либо окончательно запутать зрителя, либо ваш продукт будет выглядеть, мягко говоря, неадекватно. Вместо этого я рекомендую использовать изображения людей. Дайте возможность своему зрителю увидеть человека (трудно НЕ заметить человека, который смотрит прямо на вас!).*

4. Включайте предложение и призыв к действию.

Вашему изобразительному рекламному объявлению требуется неотразимое предложение, а также убедительный призыв к действию. Помните: вам по-прежнему приходится действовать в "мире прямого ответа". Не позволяйте своему эго заглядываться на красивые картинки и ставить брендинг выше ответа, поддающегося измерению.

В сравнении с текстовыми рекламными объявлениями создание изобразительных рекламных объявлений требует больших затрат времени и денег, их отображение также требует больших денежных затрат, а для получения нужных результатов понадобится больше времени. Именно поэтому, прежде чем приступать к созданию изобразительных рекламных объявлений, протестируйте свое послание ("мессидж"), тон, предложение и призыв к действию с помощью текстовых рекламных объявлений.

# Как с помощью мобильных рекламных объявлений привести в действие звонок на вашей двери и заставить отозваться ваш мобильный телефон

Google обращает свои взоры на мир мобильной связи, создавая контент, к которому можно обращаться и на который можно реагировать с вашего мобильного телефона (даже если вы располагаете не самой современной и "продвинутой" моделью мобильного телефона). Если ваше рекламное объявление включает ссылку на какой-либо веб-сайт, вы должны удостовериться в том, что этот сайт совместим с системой мобильной связи. Если вы хотите, чтобы ваши потенциальные клиенты позвонили вам по мобильному телефону или лично нанесли вам визит, создайте свое рекламное объявление и включите предложение и призыв к действию.

Чтобы создать мобильное текстовое рекламное объявление, щелкните на ссылке Mobile Text Ad (Мобильное текстовое рекламное объявление) с вкладки Ad Variations (Разновидности рекламных объявлений) какой-либо из групп рекламных объявлений.

У вас есть возможность увидеть свое мобильное текстовое рекламное объявление на мобильном телефоне (с активированными SMS). Для этого нужно сначала зарегистрировать свой "мобильник" в Google (на сайте http://google.com/mobile). Такую регистрацию можно выполнить со своего компьютера или задать в браузере своего "мобильника" адрес http://mobile.google.com. Вы сможете выполнять поисковые операции и просматривать карты. Кроме того, вы получите доступ к нескольким другим сервисам Google, таким как Gmail и Google News.

# Как обратиться к своим соседям с помощью рекламных объявлений местного бизнеса

Если ваша компания обслуживает местный рынок, то вы все равно можете использовать AdWords для привлечения потенциальных клиентов. Инструкции по использованию обычных текстовых рекламных объявлений для географически ограниченных рынков приведены в главе 7. А теперь рассмотрим, как создать рекламное объявление местного бизнеса, которое появится в листингах компаний приложения карты Google, а также в других результатах поиска.

Вызвав вкладку Ad Variations (Разновидности рекламных объявлений) какой-либо из групп рекламных объявлений, щелкните на ссылке Local business ads (Рекламные объявления местного бизнеса), которая расположена непосредственно над разновидностями рекламных объявлений. На следующей странице введите название и адрес компании. Если необходимо указать несколько местоположений, можете задать в своем рекламном объявлении дополнительные адреса. Если ваша компания еще не представлена в Local Business Center Google, то вы получите следующее сообщение об ошибке:

No businesses matched the address you entered. (Ни у одной из компаний нет адреса, указанного вами.)

В таком случае обратитесь на веб-сайт https://www.google.com/local/add/ login, чтобы добавить свою компанию.

Если же ваша компания представлена в Local Business Center Google (моя — еще нет, поэтому я собираюсь использовать компанию Dogstar Tattoo Со. из г. Дарэм, шт. Северная Каролина в качестве примера на рис. 6.5), тогда вы можете продолжить создание своего рекламного объявления.

Вы можете добавить изображение своей компании и даже заменить пиктограмму, которая появляется рядом с вашим рекламным объявлением. На рис. 6.6 показано, как выглядит рекламное объявление на странице с результатами поиска Google.

| <b>Campaign Management</b><br><b>Analytics</b><br><b>Reports</b><br><b>My Account</b>                                               |                                                                                                    |                                           |               |                |            |               |                          |          | <b>Advanced Search</b> |                      |
|----------------------------------------------------------------------------------------------------|----------------------------------------------------------------------------------------------------|-------------------------------------------|---------------|----------------|------------|---------------|--------------------------|----------|------------------------|----------------------|
|                                                                                                    | Account Snapshot   Campaign Summary   Tools   Conversion Tracking   Website Optimizer New!<br>Search my campaigns: |                                           |               |                |            |               |                          |          |                        | Search               |
| Campaign Summary > Local Business Listings > Dogstar Tattoo                                                                         |                                                                                                    |                                           |               |                |            |               | 1 of 1 ad groups         |          |                        |                      |
| <b>Ad Group: Dogstar Tattoo</b>                                                                                                    |                                                                                                    |                                           |               |                |            |               |                          |          |                        |                      |
| Dogstar Tattoo Co<br>$\bullet$<br><b>Expert Ear Piercing</b><br>Safer than the Mall!<br>DogstarTattoo.com<br>730 9th St, Durham, NC |                                                                                                    | Active - Pause Ad Group   Delete Ad Group |               |                |            |               |                          |          |                        |                      |
| View map expansion                                                                                                    |                                                                                                    |                                           |               |                |            |               |                          |          |                        |                      |
| 1 of 1 - view all                                                                                                    |                                                                                                    |                                           |               |                |            | Summary       | <b>Keywords</b>          |          | Ad Variations          |                      |
| Feb 28, 2007 to May 29, 2007 Change range                                                                                           |                                                                                                    |                                           |               |                |            |               |                          |          |                        |                      |
| $\sigma$<br>All time                                                                                                    | ᅬ                                                                                                    |                                           |               |                |            |               |                          |          |                        |                      |
| Feb 28, 2007 - May 29, 2007                                                                                                    | Co                                                                                                    |                                           |               |                |            |               |                          |          |                        |                      |
| Include delated items                                                                                                    |                                                                                                    |                                           |               |                |            |               |                          |          |                        |                      |
| + Add keywords: Quick add                                                                                                    | <b>Edit keywords</b>                                                                                               | <b>Customize columns</b>                  |               |                |            |               |                          |          |                        |                      |
| Pause Unpause<br><b>Delete</b>                                                                                                    | Edit Keyword Settings                                                                                              |                                           |               |                |            |               |                          |          |                        | 1 - 1 of 1 keywords. |
| Keyword                                                                                                    | Status (?)                                                                                                    | <b>Current Bid</b><br>Max CPC             | <b>Clicks</b> | Impr.          | <b>CTR</b> | Avg. CPC Cost |                          | Avg. Pos | Conv. Rate Cost/Conv.  |                      |
| ear piercing<br>$\overline{\mathbf{Q}}$                                                                                             | Active                                                                                                    | \$0.50                                    | $\mathbf 0$   | $\overline{2}$ | 0.00%      |               |                          | 1.0      | 0.00%                  | \$0.00               |
| Content network total (2)                                                                                                    | Enabled                                                                                                    |                                           | $\mathbf 0$   | $\mathbf 0$    | $-$ (?)    | ۰             | $\overline{\phantom{a}}$ |          | 0.00%                  | \$0.00               |
| Total                                                                                                    | Enabled                                                                                                    | Default<br>[edit]<br>\$0.50               | $\mathbf 0$   | $\overline{2}$ | 0.00%      |               |                          | 1.0      | 0.00%                  | \$0.00               |
| Unpause<br>Delete<br>Pause                                                                                                    | Edit Keyword Settings                                                                                              |                                           |               |                |            |               |                          |          |                        | 1 - 1 of 1 keywords. |

Рис. 6.5. Создание рекламного объявления местного бизнеса для компании, которая уже включена в листинг местных компаний Google

Когда кто-то из Интернет-пользователей выполняет поиск по вашему ключевому слову в какой-либо локальной области на картах Google (http://maps.google.com), ваше рекламное объявление может появиться слева от листингов компаний, выше или ниже их. Щелкнув на нем, пользователь вызывает на экран рекламное объявление (включая телефонный номер и изображение) в виде выноски из соответствующего места на карте, как показано на рис. 6.7.

### Маленький Голливуд с помощью видеорекламы

Чтобы создать видеорекламу, которая изображает контентные страницы, щелкните на In-Line video ad (Потоковая видеореклама), предварительно перейдя на вкладку Ad Variations (Разновидности рекламных объявлений). На следующей странице вы должны выбрать подходящее изображение (Google проявляет высокую требовательность к размеру этого изображения, поэтому вы должны быть уверены в том, что ваш графический дизайнер знает, какие размеры приемлемы для Google), ввести отображаемый URL и целевой URL, присвоить название своему рекламному объявлению и выгрузить свой видеоматериал.

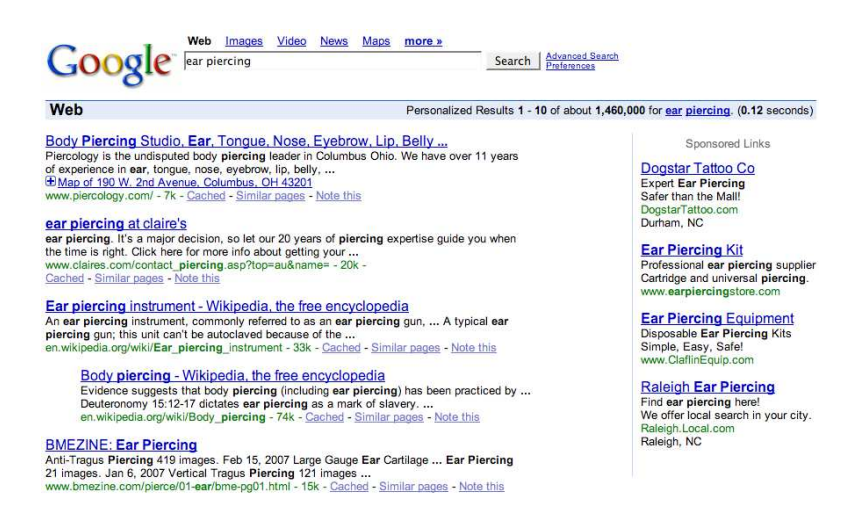

Рис. 6.6. Рекламное объявление местного бизнеса на странице с результатами поиска Google ничем не отличается от обычного листинга. В заголовке указывается название компании, а название города можно найти в пятой строке

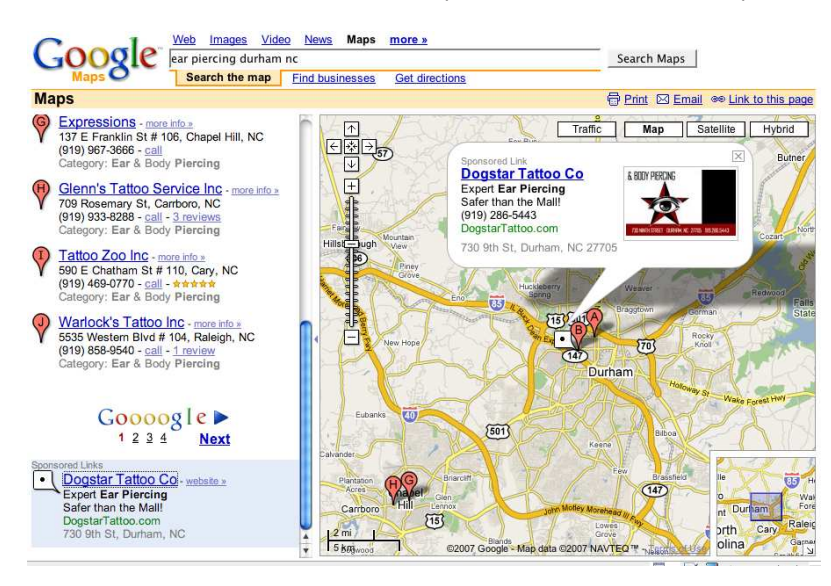

Рис. 6.7. Щелкнув на спонсируемой ссылке (слева), вы вызываете на экран рекламное объявление местного бизнеса на карте Google Maps

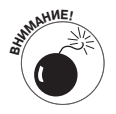

Загрузка моего девятиминутного видеоролика (30Мбайт), изготовленного в формате QuickTime, с помощью быстродействующего кабельного модема заняла примерно семь минут. Поэтому, если вы намерены выгружать большие объемы видеоматериалов, приготовьтесь к соответствующим расходам.

**Глава 6. Составление притягательных рекламных объявлений 183**

Адриел Брансон (www.rfyvideo.com), известный специалист по видеорекламе, в 2006 году изучал видеорекламу в Google и много экспериментировал с ней. Он ознакомил меня со своими оценками.

*Когда Google предложил видеорекламу в AdWords, все, кто понимает высокую эффективность видеорекламы в Интернете, горячо приветствовали это нововведение. К сожалению, наша радость оказалась преждевременной.*

*Мы рассчитывали на возможность использования видеорекламы в AdWords-кампаниях на страницах с результатами поиска Google. В действительности же мы получили видеорекламу, которая демонстрировалась лишь на сайтах AdSense, которые допускают возможность использования графической рекламы. На обычных страницах с результатами поиска Google демонстрация видеорекламы по-прежнему невозможна.*

*Видеопрограмма Google, касающаяся AdWords, действительно включает в себя мощные возможности. Вы можете создавать рекламные кампании, ориентированные на определенные ключевые слова и сайты. Вы можете выполнять поиск сайтов AdSense, соответствующих вашим ключевым словам. Если вы найдете сайт, который допускает использование графической рекламы AdSense, то можете ориентироваться на эти сайты.*

*Однако лишь немногие публикаторы AdSense допускают использование графической рекламы. Большинство же предпочитает использовать лишь текстовую рекламу. Даже эксперты по AdSense рекомендуют использовать лишь текстовую рекламу, которая сочеталась бы с навигацией и контентом соответствующего сайта. Графическая реклама и видеореклама не допускаются.*

*Я рекомендую создавать обычные рекламные кампании AdWords и направлять трафик на страницу с подходящим заголовком, качественным видеоматериалом и тщательно продуманным текстом рекламного объявления.*

*При использовании обычной рекламной кампании AdWords, ориентированной на ключевые слова, вы обеспечите себе больший контроль трафика. К тому же вы получите возможность протестировать буквально каждое звено цепи: ключевые слова, рекламное объявление, заголовок, размещение видеоматериала, а также текст и ссылки вокруг этого видеоматериала. При желании вы можете даже протестировать разные варианты видеоматериала.*

*Используя видеорекламу AdWords в Google, вы теряете возможность контролировать эти элементы.*

*Пользуйтесь протестированной рекламной кампанией AdWords и посадочной страницей с качественным видеоматериалом. Это гораздо более выгодный во всех отношениях вариант.*

Поскольку Google управляет *слепой* рекламной сетью, базирующейся на поиске по ключевым словам (это означает, что вы как рекламодатель не можете сказать заранее, где именно будут появляться ваши рекламные объявления, а публикаторы не в состоянии точно прогнозировать, какие рекламные объявления будут отображаться на их страницах), я рекомендую использовать Google-видео — если вы обязаны это делать — только в рекламных кампаниях, ориентированных на определенные сайты (подробнее об этом подходе см. в главе 7).

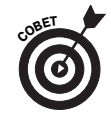

После того как Google выкупил YouTube, можно ожидать больших перемен в деле использования видеоматериалов в Google. Держите руку на пульсе этих перемен, подписавшись на информационный бюллетень Адриела Брансона. Подписку можно оформить на веб-сайте www.rfyvideo.com.